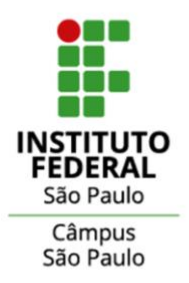

# **GABINETE DA DIRETORIA-GERAL** DO CÂMPUS SÃO PAULO

ORIENTAÇÃO TÉCNICA Nº 01/2023/GDG/DRG/SPO/IFSP **CCD: 060.01** 

## **Orientação para elaboração de Portarias**

## **1. APRESENTAÇÃO**

A seguir estão discriminadas algumas regras e o fluxograma a ser seguido pelas Unidades Administrativas e Acadêmicas do Câmpus São Paulo do Instituto Federal de Educação, Ciência e Tecnologia de São Paulo - IFSP-SPO, no que se refere a elaboração de Portarias.

O objetivo desta orientação é padronizar a elaboração e publicação de Portarias no Câmpus São Paulo do IFSP, a fim de minimizar erros e inconsistências decorrentes da não padronização na elaboração deste documento, além de contribuir com o trabalho de gestores e servidores responsáveis pela sua confecção.

Esta orientação foi elaborada tendo como base a análise de Portarias emitidas pelo Gabinete da Diretoria-Geral do Câmpus São Paulo - GDG-SPO, bem como do Manual de Redação da Presidência da República<sup>1</sup>.

## **2. PORTARIA**

## **2.1 Conceito e definição**

De acordo com o Manual de Redação da Presidência da República, a Portaria é um instrumento pelo qual as autoridades expedem instruções e atos de sua competência. Dessa forma, é por meio de portaria que as instituições estabelecem regras, instruções e outros atos referentes à organização e o funcionamento das instituições.

## **2.2 Estrutura das Portarias**

 $1$  3ª edição, revista, atualizada e ampliada – Ano 2018.

As Portarias devem seguir a estrutura abaixo:

## **2.2.1 Formatação e apresentação**

- a) tamanho do papel: A4 (29,7 cm x 21 cm);
- b) margem lateral esquerda: 3 cm de largura;
- c) margem lateral direita: 1,5 cm;
- d) margens superior e inferior: 2 cm;
- e) área de rodapé: nos 2 cm da margem inferior do documento;
- f) destaques: para destaques deve-se utilizar, sem abuso, o negrito. Deve-se evitar destaques com uso de itálico, sublinhado, letras maiúsculas, sombreado, sombra, relevo, bordas ou qualquer outra forma de formatação que afete a sobriedade e a padronização do documento;
- g) palavras estrangeiras: palavras estrangeiras devem ser grafadas em itálico.
- h) fonte: Calibri.
- i) símbolos: para símbolos não existentes na fonte indicada, pode-se utilizar as fontes *Symbol e Wingdings*;
- j) nome do arquivo: ao salvar o arquivo, para facilitar a localização, os nomes dos arquivos devem ser formados da seguinte maneira:

Sigla do câmpus em maiúsculo + abreviação do tipo do documento + número do documento + ano do documento (com 4 dígitos) + palavras-chaves do conteúdo sem acentuação ou símbolos.

## Exemplo de nome do arquivo:

**SPO\_Port 051\_2023\_designa comissao eleitoral colegiado** 

## **2.3 Partes do Documento**

## **2.3.1 Parte preliminar**

**2.3.1.2 Cabeçalho**

O cabeçalho é utilizado apenas na primeira página do documento, centralizado na área determinada pela formatação. No cabeçalho deverão constar os seguintes elementos:

- a) brasão de Armas da República<sup>2</sup>: no topo da página, versão colorida em .jpeg ou .png, tamanho 2 cm x 2 cm;
- b) nome da organização expedidora: letras maiúsculas, fonte Calibri, tamanho 11, sem negrito, redigida abaixo do brasão, seguido da identificação do Câmpus e setor responsável pela emissão da Portaria.
- c) espaçamento: entrelinhas simples (1,0).

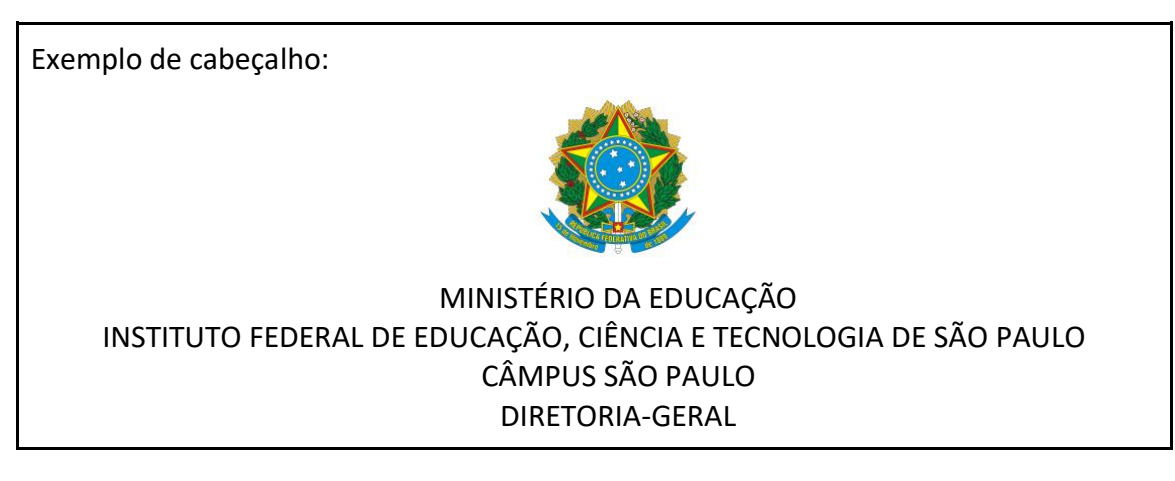

d) epígrafe: formada pela denominação da espécie normativa, abreviatura da palavra "número", padronizada como  $N^{\circ}$  + a sigla do câmpus seguida de ponto (.) + o número de identificação do documento + a data em que ela foi assinada. Deve ser grafada em letras maiúsculas, em negrito, fonte Calibri, tamanho 12, de forma centralizada, sem ponto final, espaçamento entre linhas 1,0.

Exemplo de epígrafe:

## **PORTARIA Nº SPO.010, DE 10 DE JANEIRO DE 2001**

e) ementa: tem como finalidade resumir o conteúdo do ato normativo. Texto escrito no presente do indicativo, inicia-se sempre por maiúscula e termina por ponto, sem negrito, fonte Calibri, tamanho 12, espaçamento simples, alinhamento à direita, com 8 (oito) centímetros de recuo da margem esquerda e justificado. Deve-se evitar mencionar apenas um tópico genérico da lei acompanhado da expressão "e dá outras providências".

<sup>2</sup> O desenho oficial atualizado do Brasão de Armas da República pode ser localizado no sítio eletrônico da Presidência da República, na seção Símbolos Nacionais. Disponível em: https://www.gov.br/planalto/pt-br/conhecaa-presidencia/acervo/simbolos-nacionais/brasao-da-republica.

Exemplo de ementa:

Designa o Colegiado do Curso de Licenciatura em Letras do Câmpus São Paulo e revoga a Portaria nº SPO. 010, de 10/01/2001.

- f) preâmbulo: deve conter a declaração da autoridade, o cargo em que se encontra investida grafada em letra maiúscula e em negrito**,** a legislação em que se funda a portaria e as considerações que a justificam grafadas em minúsculo e sem negrito, seguida da palavra resolve e dois pontos. Fonte Calibri 12, espaçamento 1,0, justificado e recuo do parágrafo de 2,5 cm de distância da margem esquerda, **apenas na primeira linha**.
- i) grafia: escreve-se com hífen os cargos formados pelo adjetivo "geral" (ex.: Diretor-Geral, relator-geral, secretário-geral). O uso de iniciais maiúsculas em palavras usadas reverencialmente, por exemplo para cargos e títulos (exemplo: o Presidente francês ou o presidente francês). Porém, em palavras com hífen, após se optar pelo uso da maiúscula ou da minúscula, deve-se manter a escolha para a grafia de todos os elementos hifenizados: pode-se escrever "Vice-Presidente" ou "vice-presidente", mas não "Vice-presidente".

Conforme Comunicado nº 06/2015/Ret, a será grafada em documentos e comunicações oficiais, tanto no singular quanto no plural com acento circunflexo na letra a (o câmpus, os câmpus). A utilização de *itálico* para grafar a palavra está dispensada. Quando o nome do câmpus vier especificado, utilizamos a inicial maiúscula. Exemplo: Câmpus Catanduva, Câmpus Birigui e Salto.

ii) datas: as datas do preâmbulo e de todo corpo do texto devem ser grafadas em algarismos arábicos separados por barras (/).

A identificação da autoridade, quando ocupado por pessoa do sexo feminino, deve ser flexionado no gênero feminino<sup>3</sup>.

Exemplo de preâmbulo:

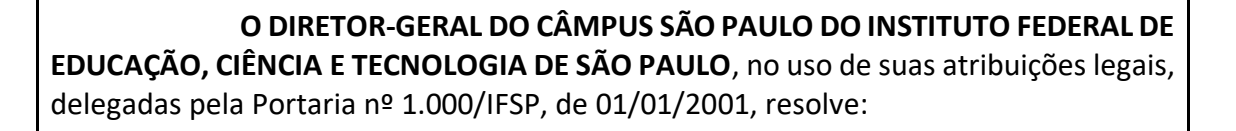

<sup>3</sup> O Gabinete da Diretoria-Geral realizará a adequação quando ocorrem substituições interinas.

Exemplo de preâmbulo com flexão de gênero:

**A DIRETORA-GERAL INTERINA DO CÂMPUS SÃO PAULO DO INSTITUTO FEDERAL DE EDUCAÇÃO, CIÊNCIA E TECNOLOGIA DE SÃO PAULO**, no uso de suas atribuições legais, delegadas pela Portaria nº 1.000/IFSP, de 01/01/2001, e considerando a Resolução nº SPO. 010, de 10/01/2001, resolve:

Caso seja necessário incluir mais de um "Considerando", deve ser iniciado em letra maiúscula e estar em parágrafos separados. Deve ser citada a regulamentação e/ou normativa que embasa a Portaria, devendo evitar o uso de expressões como "com base nas normativas do MEC". Nesses casos, deve-se fazer a referência completa e/ou colocar o endereço para consulta da referida norma em *hiperlink*. Deve ser respeitado a hierarquia de legislações, em ordem cronológica.

Exemplo do uso de mais de um "considerando":

**O DIRETOR-GERAL DO CÂMPUS SÃO PAULO DO INSTITUTO FEDERAL DE EDUCAÇÃO, CIÊNCIA E TECNOLOGIA DE SÃO PAULO**, no uso de suas atribuições legais, delegadas pela Portaria nº 1.000/IFSP, de 01/01/2001, e

Considerando …;

Considerando...; e

Considerando…, resolve:

## **2.3.2 Parte normativa**

A parte normativa corresponde ao objeto a ser regularizado, sob a forma de artigos. Uma portaria poderá ser composta de um único artigo, e se necessário, mais de um.

O primeiro artigo indicará o objeto da portaria e o âmbito de aplicação, de forma específica. A partir do segundo artigo, são descritos outros textos que elucidam o assunto que está sendo tratado na portaria.

O texto deve ser escrito com fonte Calibri, tamanho 12, espaçamento 1,0 cm (simples), alinhamento justificado, com pontuação final. Entre um artigo e outro, deve ser dado um espaço de 1,0 cm e recuo de parágrafo de 2,5 cm de distância da margem esquerda, **apenas na primeira linha**.

Utiliza-se um espaço 1,0 cm entre artigos, parágrafos, incisos, alíneas e itens.

O artigo é indicado pela abreviatura "Art.", seguida da numeração ordinal até o nono (Art.

9º), e cardinal, acompanhado de ponto, a partir do dez (Art. 10).

A numeração do artigo é separada do texto por um espaço em branco, sem traços ou outros sinais.

Exemplo de numeração dos artigos:

Art. 1º Designar os membros abaixo relacionados para, sob a presidência da primeira, comporem o Colegiado do Curso de Licenciatura em Letras do Câmpus São Paulo.

Art. 2º Dispensar o discente FULANO DE TAL do referido Colegiado.

... Art. 10 Esta Portaria entra em vigor na data de sua publicação.

## **2.3.3 Parte final**

É apresentada as disposições necessárias à implementação da norma, as disposições transitórias, se for o caso; a cláusula de vigência; e a cláusula de revogação, quando couber.

Exemplo de parte final:

Art. 3º Determinar a vigência do Projeto Institucional durante o 1º semestre letivo de 2023.

Art. 4º Fica revogada a Portaria nº SPO. 010, de 10/01/2001.

Art. 5º Esta Portaria entra em vigor na data de sua publicação.

## **2.3.3.1 Cláusula de Revogação**

A cláusula de revogação sempre ocorrerá na parte final da portaria, sendo o penúltimo artigo, organizadas por ordem cronológica e geralmente seguido da cláusula de vigência.

Admite-se somente a cláusula de revogação específica. Dessa maneira, atualmente é vedado o uso de cláusula revogatória assim expressa: "Revogam-se as disposições em contrário."

## Exemplo cláusula de revogação:

Art. 3º Determinar a vigência do Projeto Institucional durante o 1º semestre letivo de 2023.

Art. 4º Fica revogada a Portaria nº SPO.010, de 10/01/2001.

Art. 5º Esta Portaria entra em vigor na data de sua publicação.

## **2.3.3.2 Cláusula de Vigência**

A cláusula de vigência será sempre o último artigo e deve prever, de modo expresso, a data de entrada em vigor da portaria.

## Exemplo de cláusula de vigência:

...

Art. 1º Designar os membros abaixo relacionados para, sob a presidência da primeira, comporem o Colegiado do Curso de Licenciatura em Letras do Câmpus São Paulo.

Art. 2º Dispensar o discente FULANO DE TAL do referido Colegiado.

Art. 10 Esta Portaria entra em vigor na data de sua publicação.

## **2.3.3.3 Assinatura**

Os atos normativos devem ser assinados pela autoridade competente. A assinatura da autoridade deve ser grafada em letras maiúsculas, sem negrito e de forma centralizada, fonte Calibri 12 (versalete) e separadas com 3 espaços do último artigo.

**Atenção: Para evitar equívocos, recomenda-se não deixar a assinatura em página isolada do expediente. Pode-se transferir para essa página ao menos a última frase ao fecho anterior.**

Exemplo de Assinatura:

FULANO DE TAL

#### **2.3.3.4 Rodapé**

Quando a Portaria tiver mais de uma página, esta deverá conter identificação e paginação no rodapé do documento, a partir da segunda página.

A identificação deve ocorrer exatamente como consta na epígrafe, em letras maiúsculas, fonte Calibri, tamanho 10, sem negrito, alinhada à esquerda, com espaçamento de parágrafo de 10 pontos antes do texto.

A numeração das páginas deve ser alinhada à direita fonte Calibri, tamanho 10, indicando a página atual e o total de páginas do documento separado por barra (/).

Exemplo de rodapé:

PORTARIA Nº SPO.010, DE 10 DE MARÇO DE 2000 8/9

## **3 ORIENTAÇÕES FINAIS**

- a) A solicitação de Portaria deve ser encaminhada ao endereço eletrônico [gabinete.spo@ifsp.edu.br;](http://gabinete.spo@ifsp.edu.br/)
- b) O assunto do e-mail deverá ser: "Solicitação de Portaria + [– Setor Solicitante]". Ex.: Solicitação de Portaria – DPE;
- c) Só serão atendidas solicitações encaminhadas pelas respectivas Diretorias Acadêmicas ou Administrativas, Coordenadorias do NAPNE e da Comunicação Social e Secretaria do Conselho de Câmpus; (Portaria Nº SPO.052, de 28/02/2023);
- d) O prazo para publicação de Portaria é de no mínimo 5 (cinco) dias úteis, contados a partir do primeiro dia útil após o recebimento da solicitação (Portaria Nº SPO.052, de 28/02/2023);
- e) A flexão de gênero é facultativa, devendo, se utilizada, ser realizada em todo o texto e seguindo as regras de concordância nominal;
- f) Não é de responsabilidade do Gabinete a conferência de dados e/ou informações como legislação, prontuários, anexos, *links* e etc.;
- g) O modelo do documento editável está disponível para download [aqui;](https://drive.ifsp.edu.br/s/s4BEgXxVAWTJ7XJ)
- h) Não serão aceitas solicitações feitas no corpo do e-mail;
- i) Anexos devem ser encaminhados junto com a minuta da Portaria para publicação;
- j) Em caso de dados pessoais e/ou sensíveis, devem-se encaminhar duas minutas, uma com os dados completos e outra com os dados anonimizados.
- k) O Gabinete da Diretoria-Geral poderá realizar alterações na formatação das Portarias para atender o princípio da economicidade, bem como para preservar a integridade do documento, a exemplo do item 2.3.3.3 desta Orientação Técnica;
- l) Em caso de dúvidas ou questões não abordas nesta Orientação, deve-se consultar o [Manual de Redação da Presidência da República](http://www4.planalto.gov.br/centrodeestudos/assuntos/manual-de-redacao-da-presidencia-da-republica/manual-de-redacao.pdf) e/ou o Gabinete da DiretoriaGeral pelo e-mail [gabinete.spo@ifsp.edu.br;](http://gabinete.spo@ifsp.edu.br/)
- m) Esta Orientação Técnica poderá ser alterada sem aviso prévio em atendimento à normas superiores.

**Gabinete da Diretoria-Geral - GDG** E-mail: gabinete.spo@ifsp.edu.br Rua Pedro Vicente, 625 – Canindé CEP: 01109-010 - São Paulo/SP